#### EAAIDE **EMWIS**

**Système Euro-Méditerranéen d'information sur les savoir-faire dans le domaine de l'Eau**

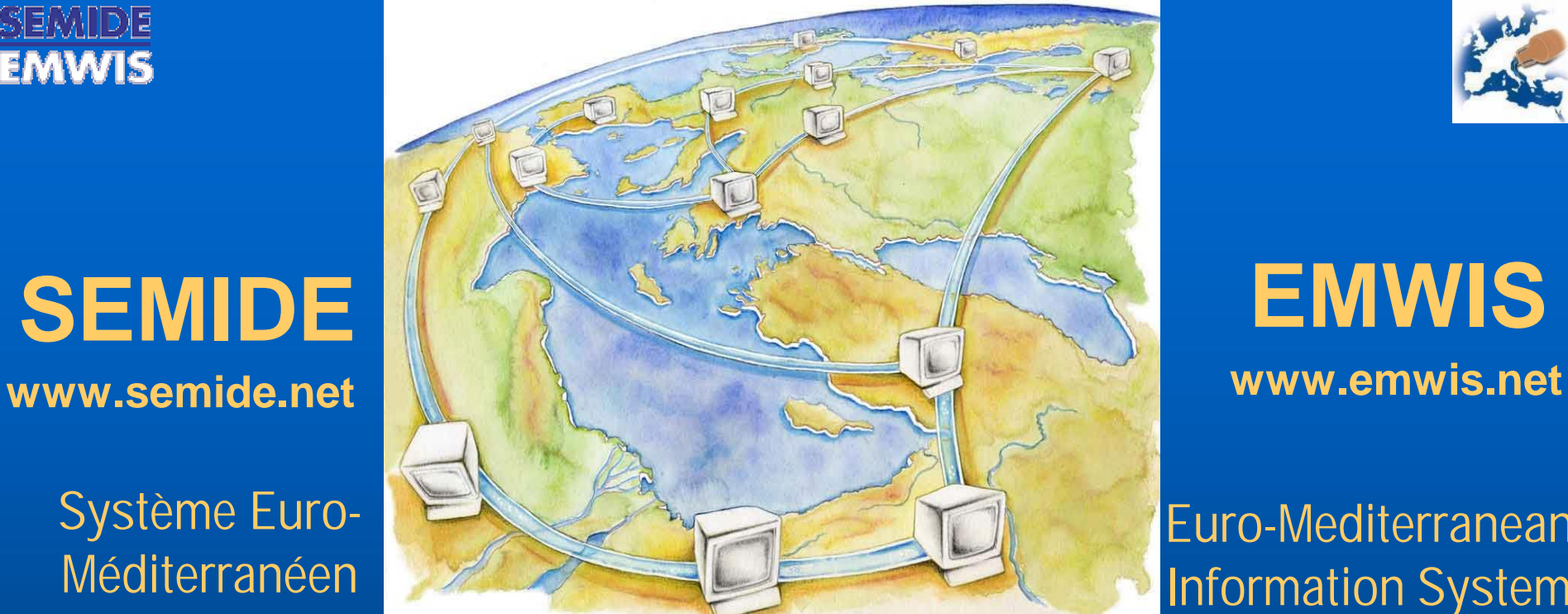

**النظام المعلوماتي الأورومتوسطي للمعرفة في مجال المیاه**

**A prototype catalogue for water information discovery**

**Eric MINO**

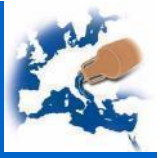

**Euro-Mediterranean Information System on know how in the water sector**

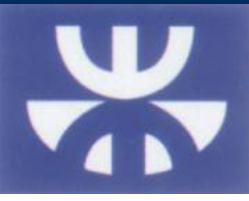

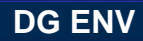

EURO-MEDITERRANEAN PARTNERSHIP

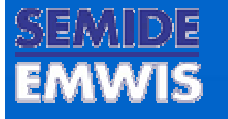

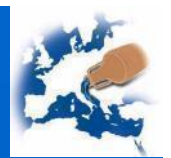

### **Objective**

- **Declare and search for sources of data on the Mediterranean water sector.**
- **View, download data and access to data services are subject to the level of access defined by the data providers.**

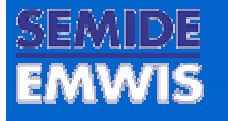

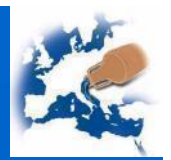

### Purpose

### **Use standards metadata for:**

- **Register of dataset or services**
- **Discovery services i.e. search for data/services**
- **View, download services**

### **Focus on:**

- **supporting water management (data and services sharing): use of standards categories**
- **being compatible with EU technical recommendations: WISE & INSPIRE**
- **interoperability (OGC and ISO standards) with spatial web services**

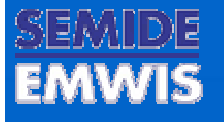

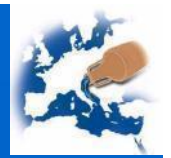

### Software package set-up

- **all-in-one solutions for Spatial Data Infrastructure (catalogue, map server & map viewer, Transformation)**
- **easy to use with simple installation process**
- **multi-platforms support**
- **wide and free access (using Free & Open Source Software projects, documentation and guidelines)**

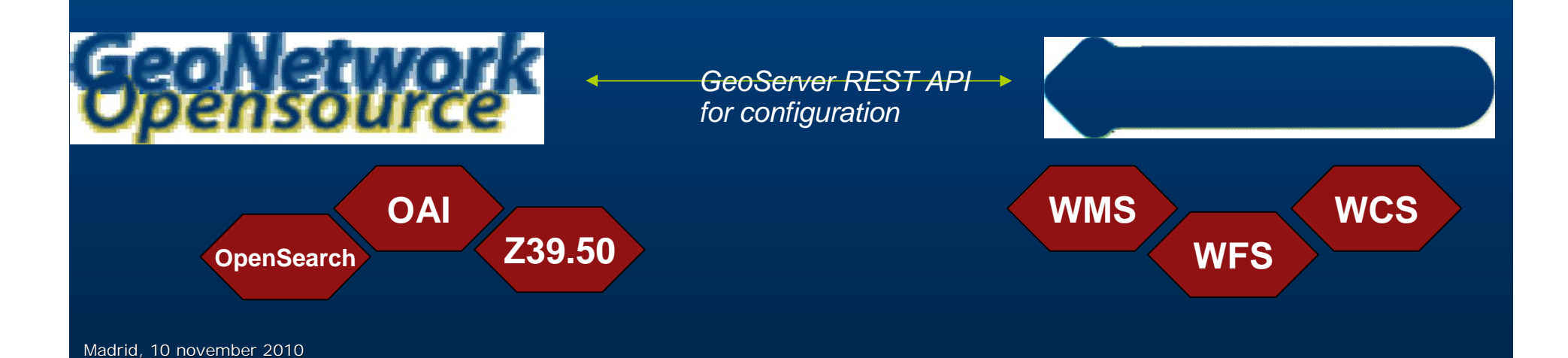

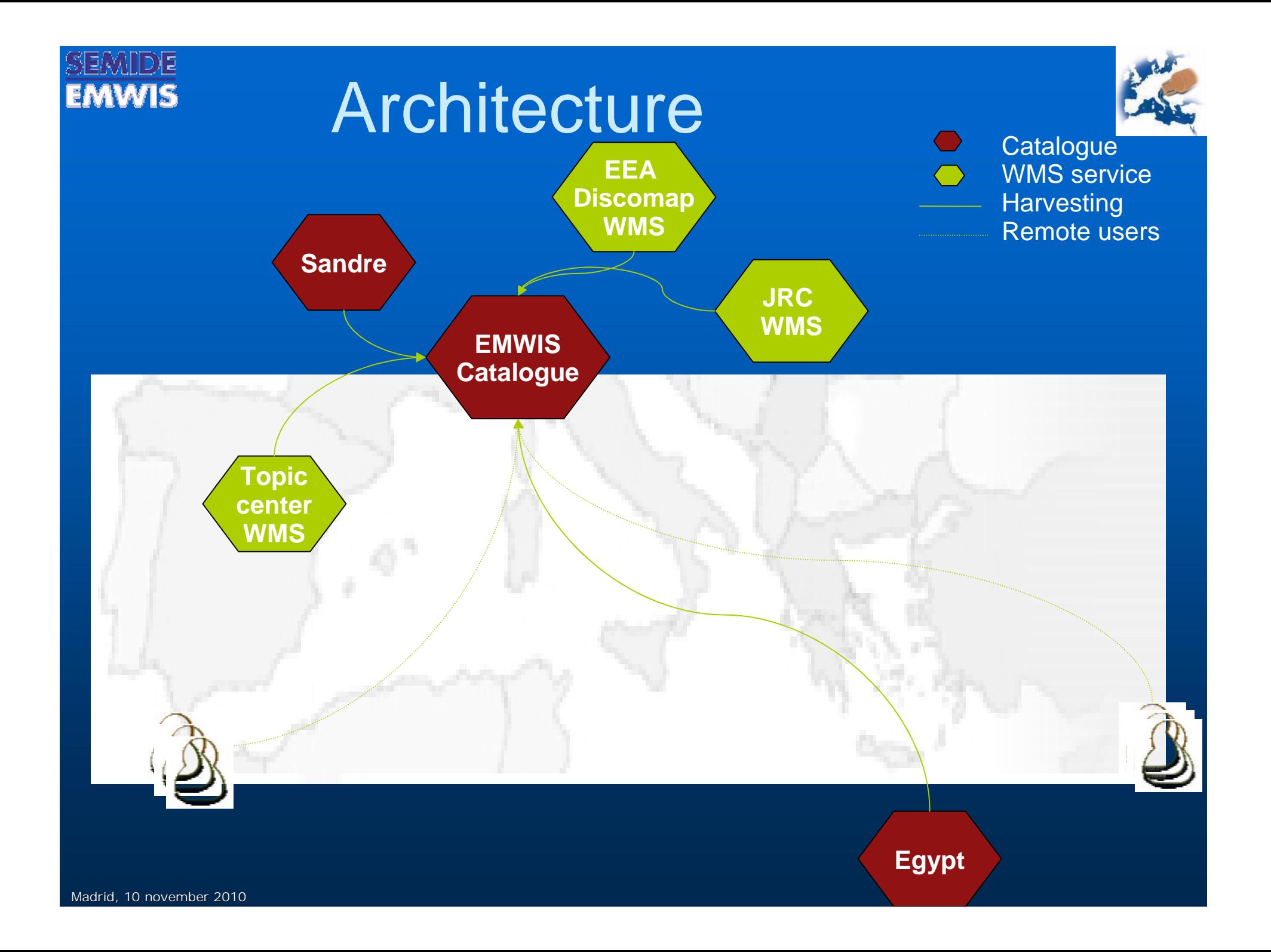

# Discovery & visualization interface

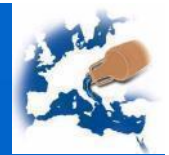

### **Discovery perspective**

- **Search form**
- **Search results**
- **Metadata visualization**
- **Tag clouds**

### **Visualization perspective**

- **Map navigation**
- **Layer management**
- **Legend**
- **Add layer from registered WMS in the catalogue**

EMWIS

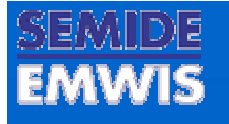

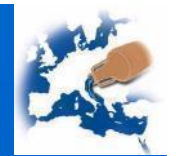

& Login

........

username

### Discovery perspective

Mediterranean Water Information Datasource Catako Discovery

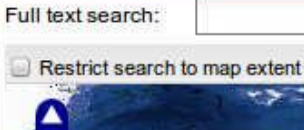

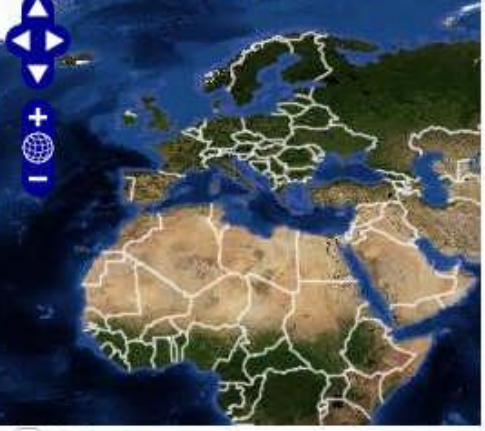

v Options

Search

Find Interactive Maps, GIS datasets, Satellite Imagery and Related Applications

**Wisualization** 

**Quick links** FRANCE Jordan Morocco Tunisia administrative boundary environmental data hydrography intake use discharge monitoring water supply sanitation services

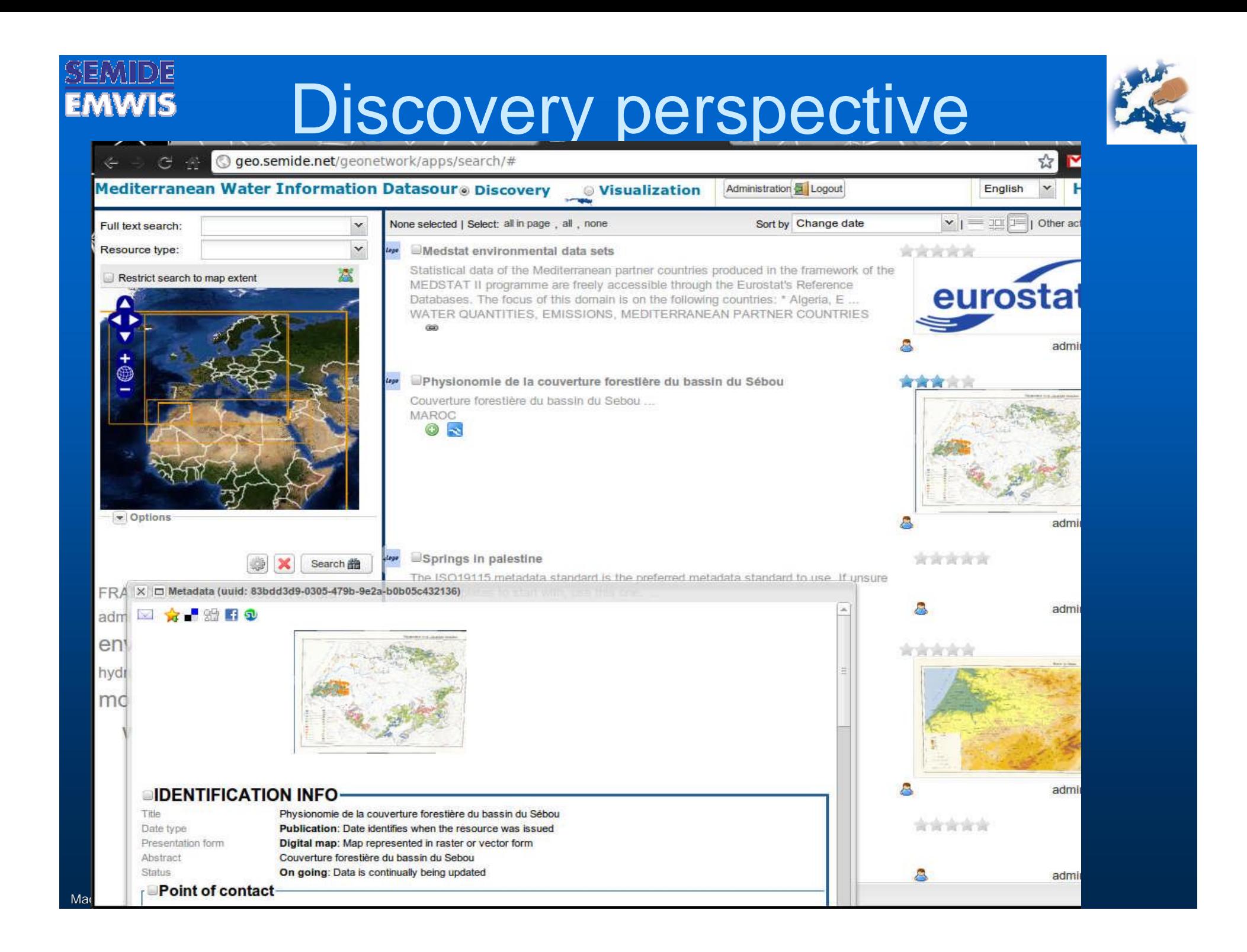

# View perspective

SEMIDE

**EMWIS** 

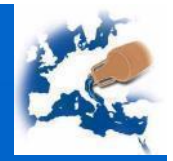

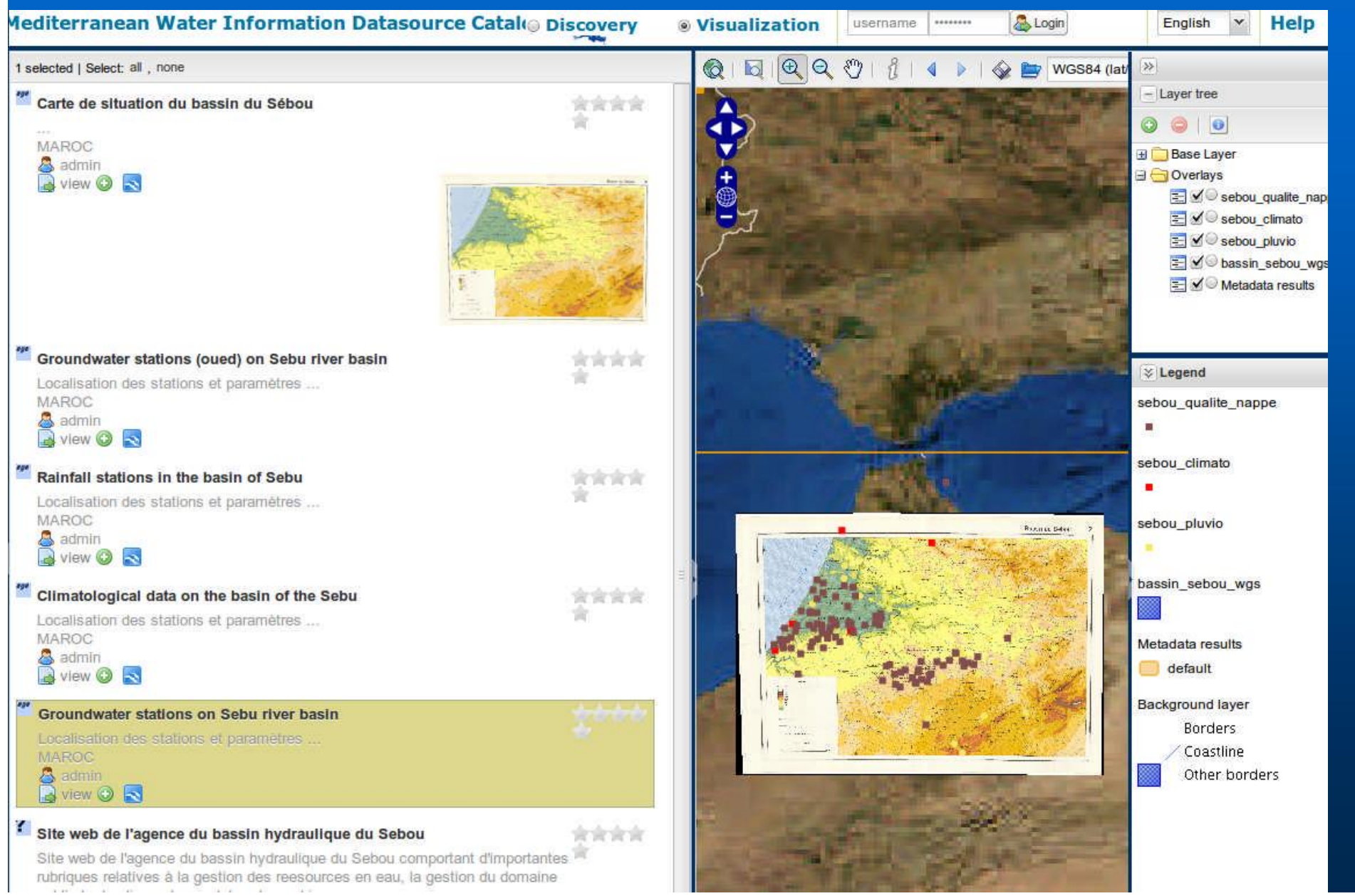

the property of the control of the control of the control of the control of the control of the control of

### EMWIS

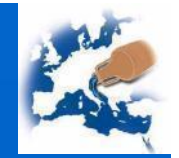

### Access remote services

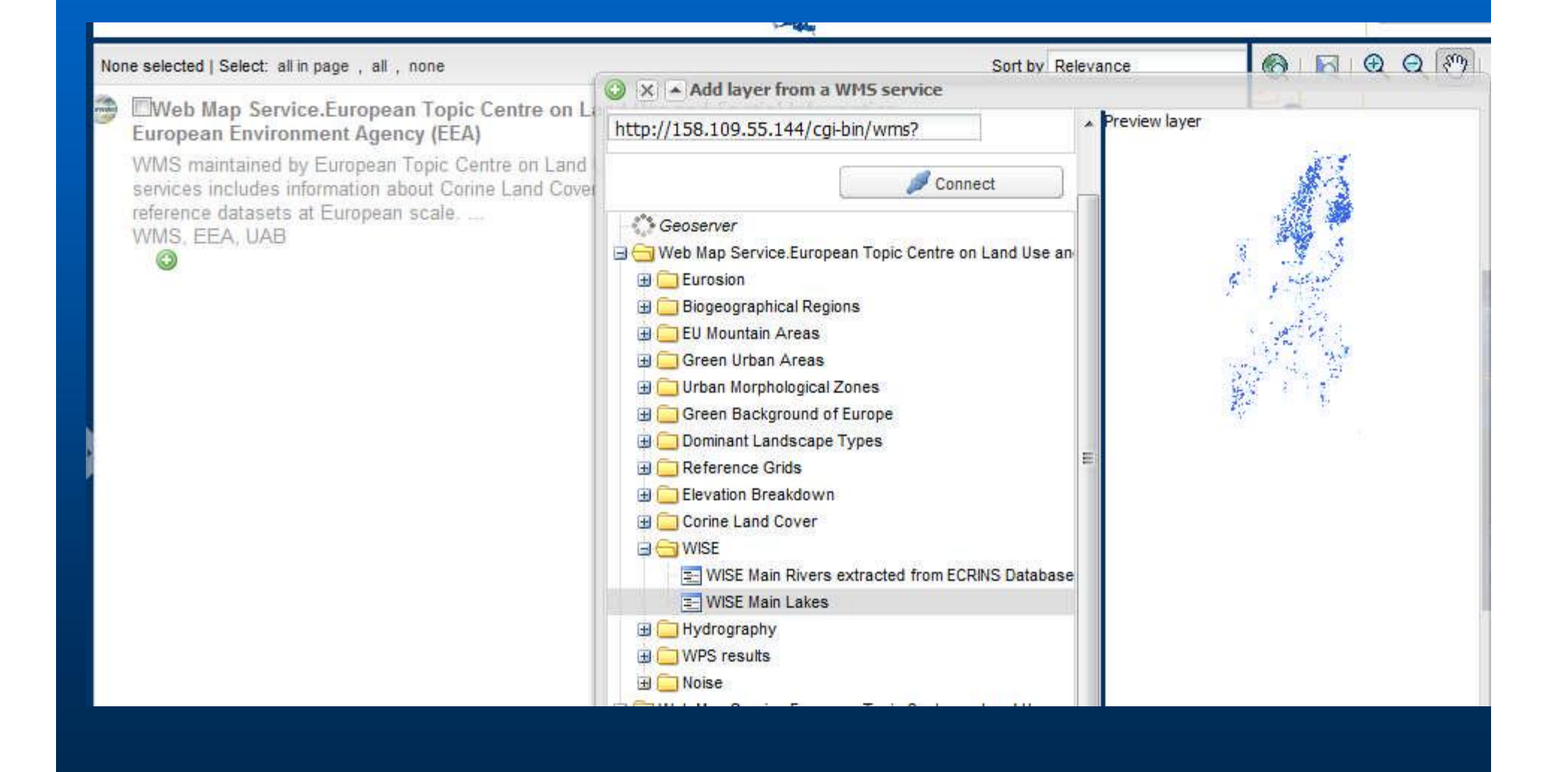

#### 厄 **EMWIS**

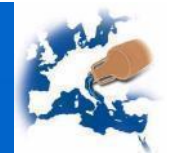

### View remote services

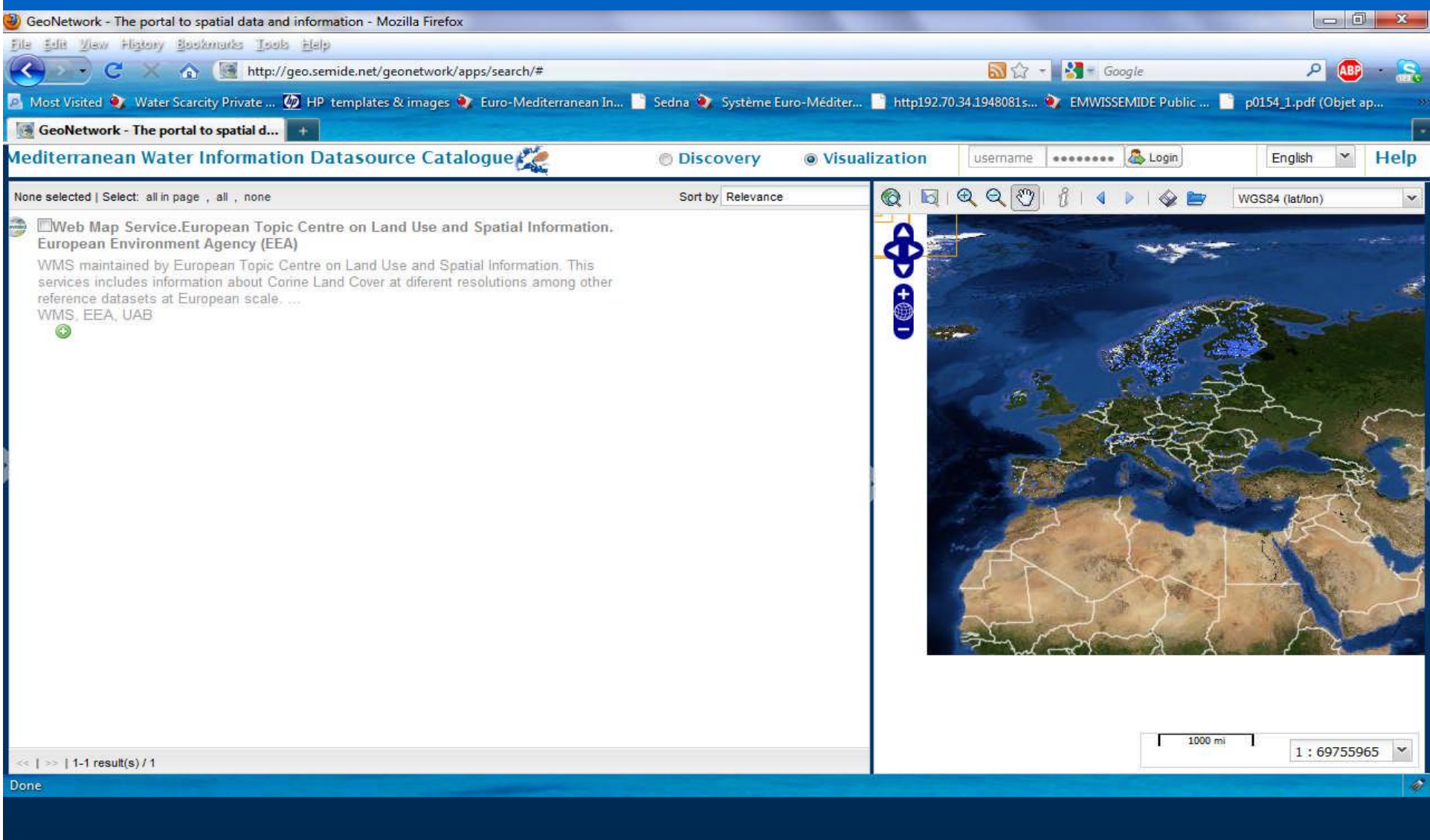

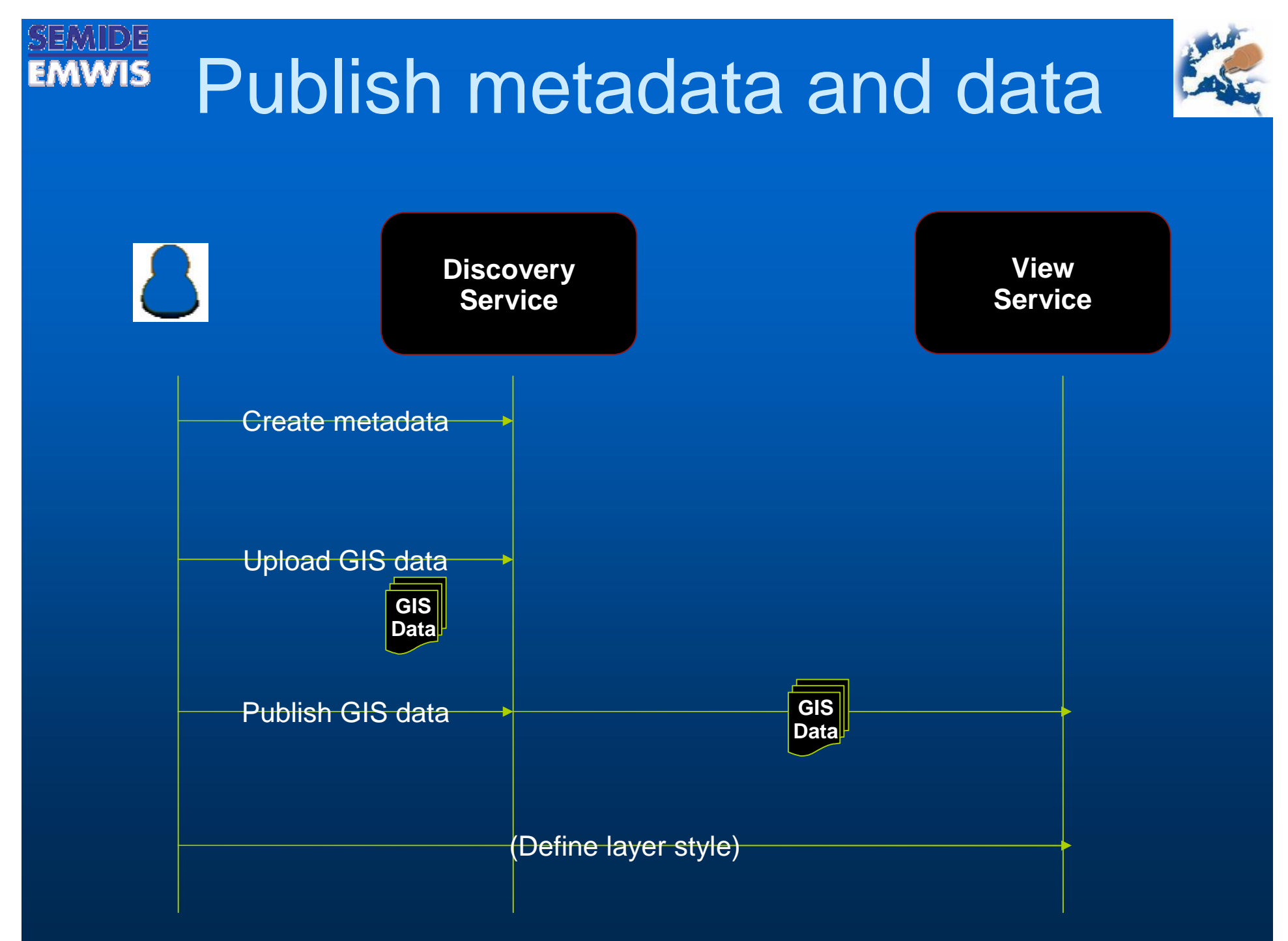

Madrid, 10 november 2010

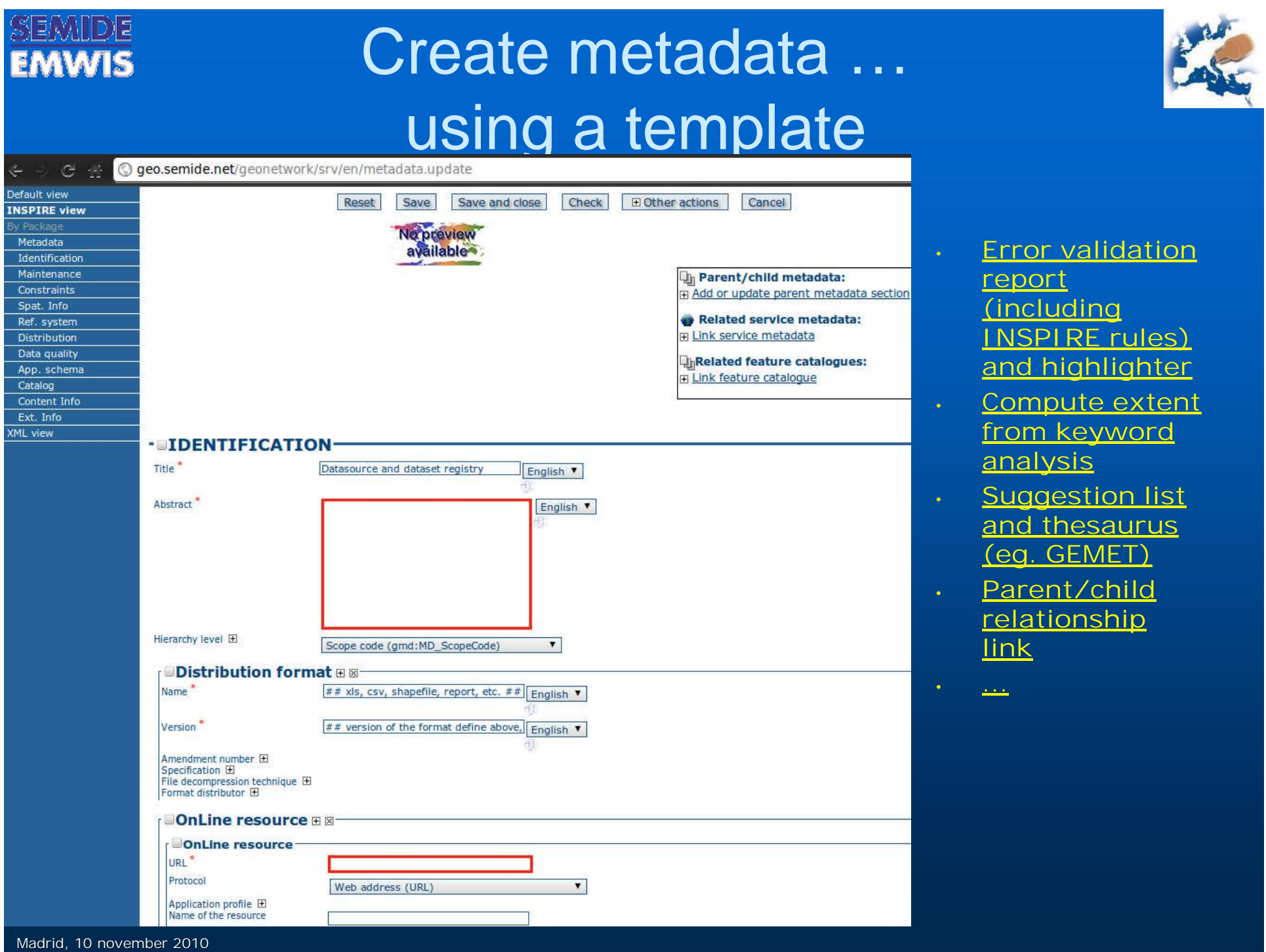

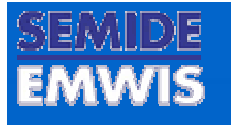

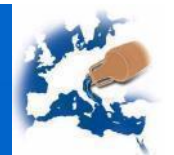

## Restricting access

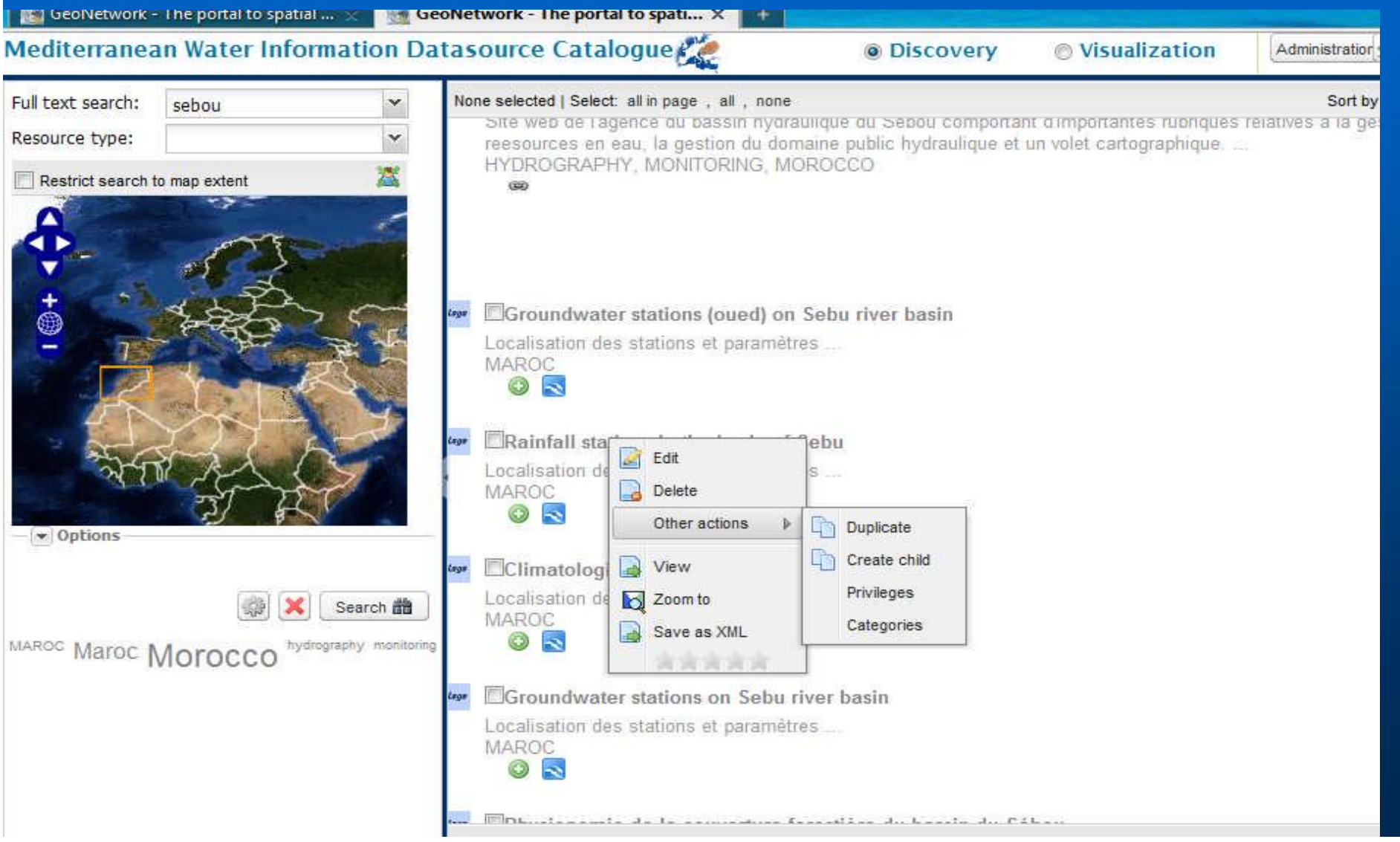

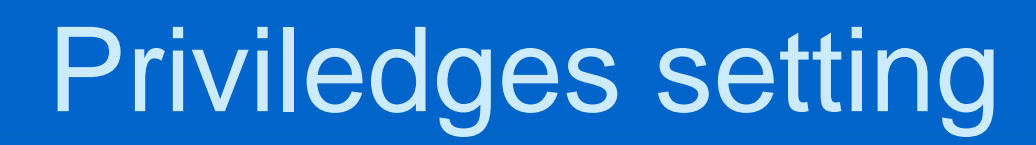

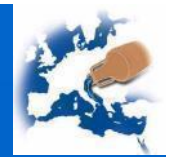

**Limiting metadata access**

**Restricting data access**

) E

**EMWIS** 

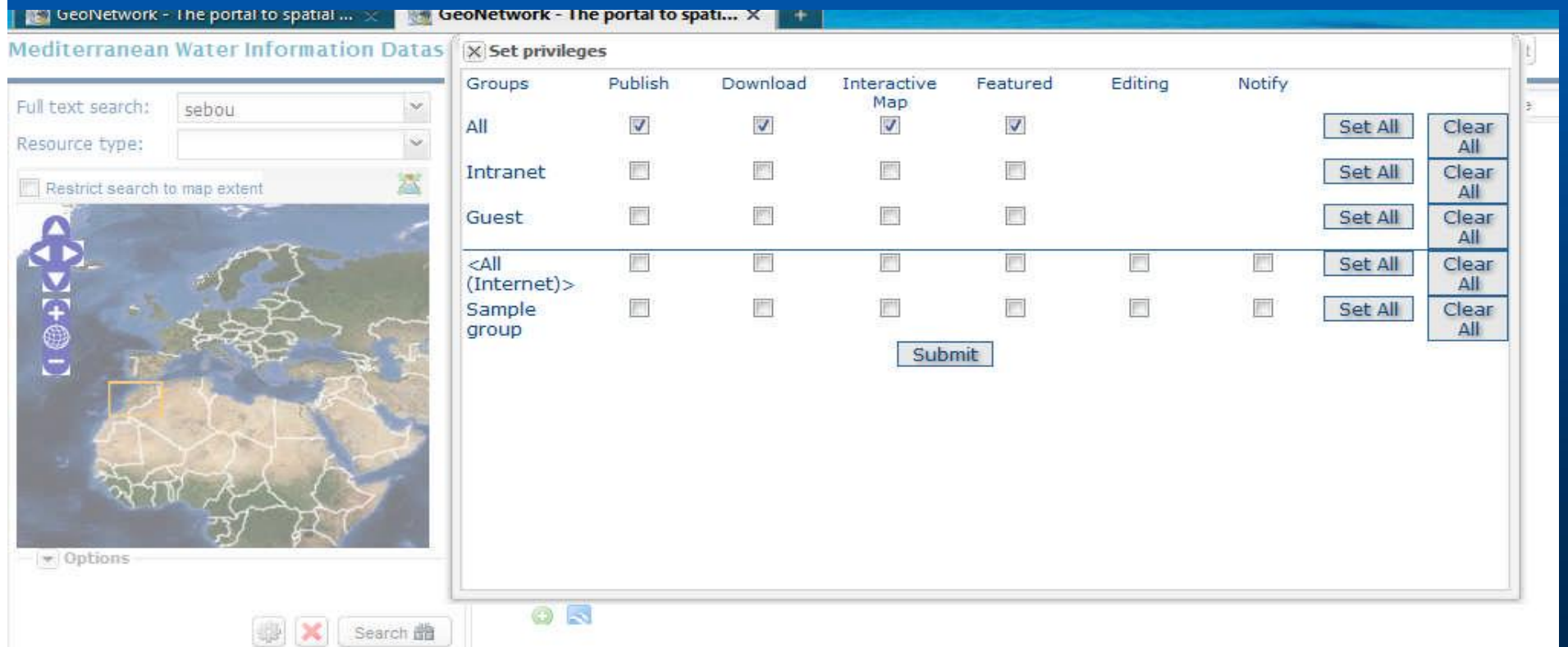

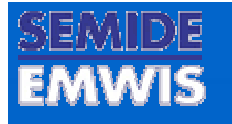

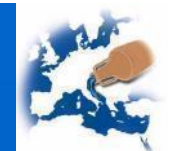

## **Thank you**

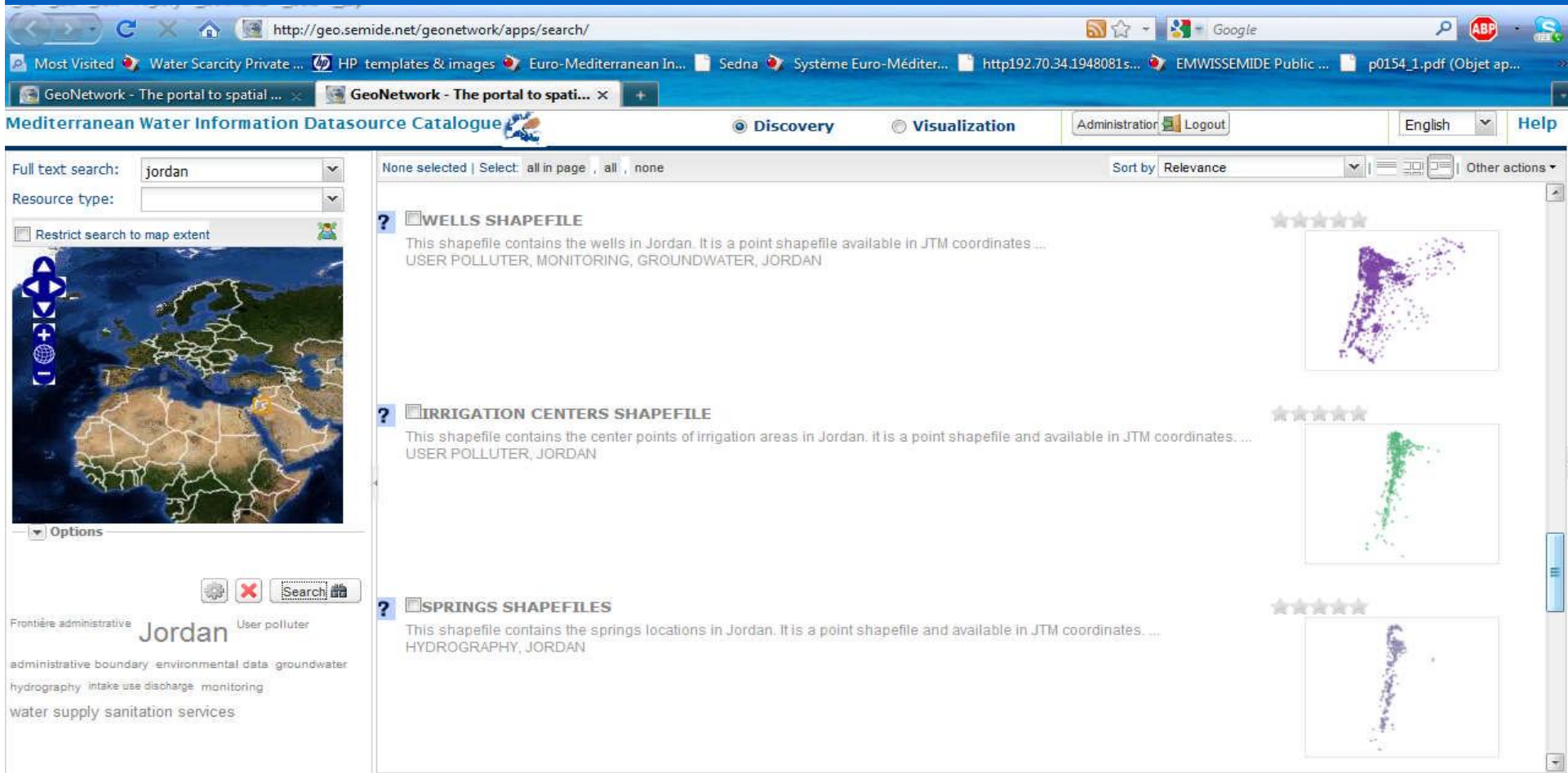

### **http://geo.semide.net/geonetwork**